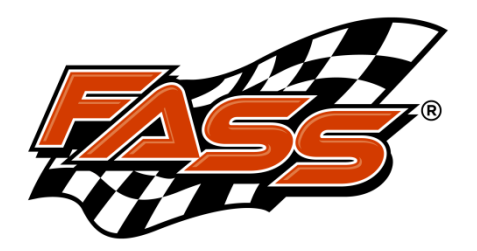

**Important:** If printing the Installation Manual, select "None" for page scaling to ensure proper mounting template size.

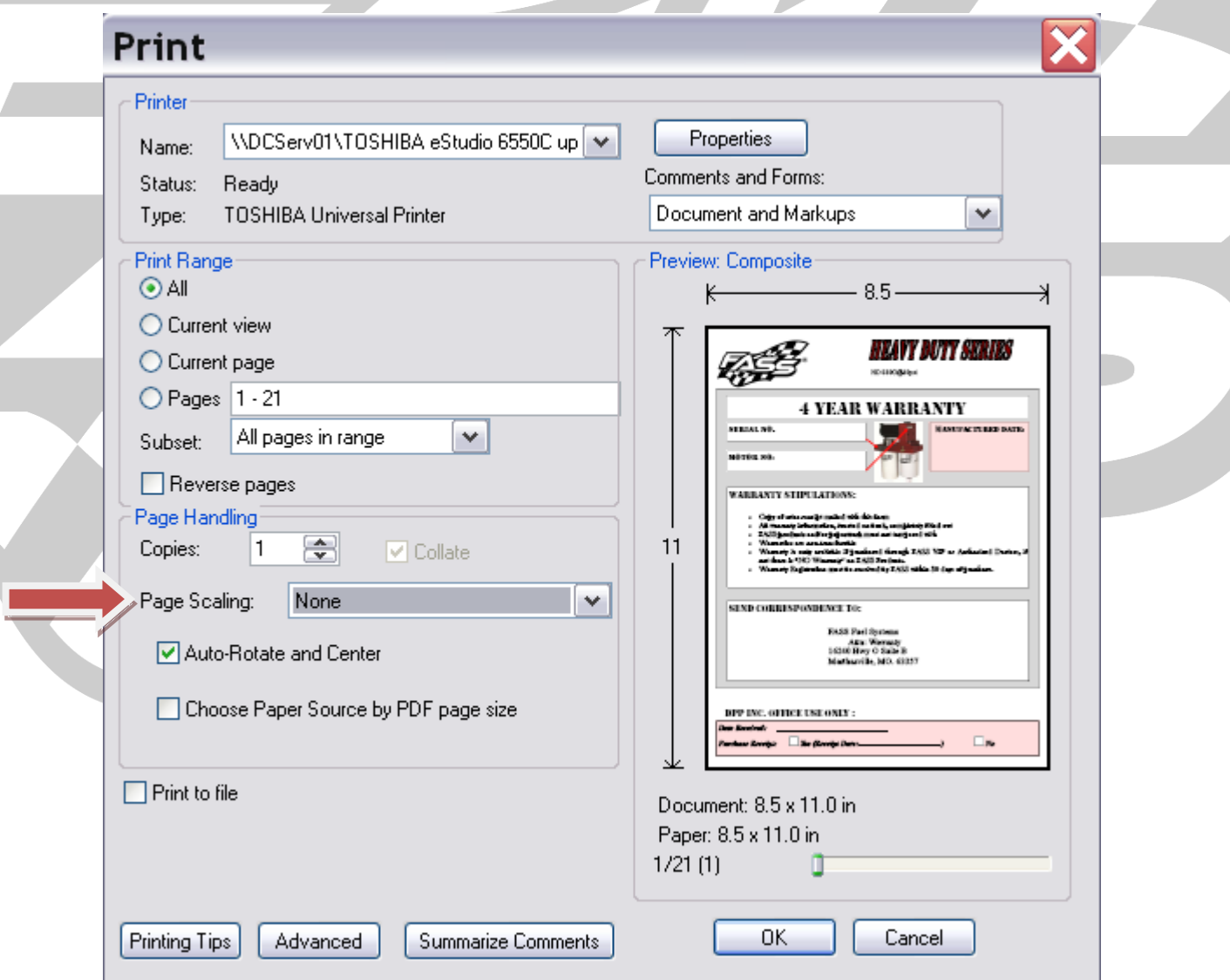